## Download adobe after effects cc youtube

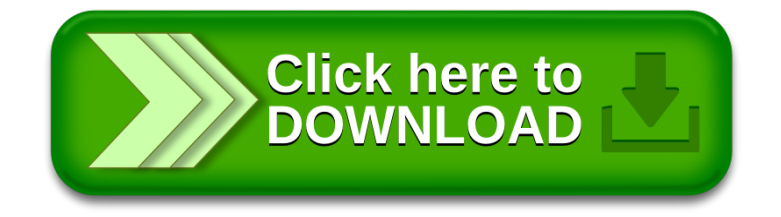